පළාත් අධායාපන දෙපාර්තමේන්තුව - සබරගමුව - සතිපාසල

**විෂය - තතොරතුරු හා සංනිතේදන තාක්ෂණය**

**තේණිය ය - 7**

**මාසය - තනොවැම්බර් සතිය -11 ක්රියාරාරරම් කංරය -**

**සැරසුම - බලංත ොඩ රලාප කධ්යාපන රාර්යාලය**

# **07-ත ොරතුරු හා සන්නිතේදන සහා අන් ර්ජාලය බාවි ය**

## <u> 7.3.3 - විදුහුත් තැපෑල</u>

### **ශිෂ්ය ාාර්යය -**

- $\triangleright$  පාඩම හොඳින්අධ $x$ යනය කරන්න.(කියවීම් පොතේ පිටු අංක 91 94)
- > අමාරු/අපහසු පාඩ<mark>ම් කොටස් වැඩිහිටියෙකු /ගුරුවරයකු</mark> විමසා අවබෝධ කරගන්න.
- <mark>≻ මාර්ගගත හෝ මුදිත</mark> ඉ<mark>ගනුම් ආ</mark>ධාරක<mark> මඟින්</mark> පාඩ<mark>මට ආදාළ ඉගැන්</mark>වීම්, පාඩම් ලබා ගෙන <mark>ඉගෙනගන්න.</mark>
- <mark>≻ මෙම කාර්යය පතිකාවේ සඳහන් කියාකාරකම් සහ මෙම පාඩමට අදාළ</mark>ව ඔබේ කියවීම් පොතේ හා වැඩ පොතේ ස<mark>ඳහන්</mark> කියා<mark>කාරකම් සිදුකර</mark>න්න.
- කියාකාරකම් සිදුකිරීමේදි ඔබට එන ගැ<mark>ටුළු ඔ</mark>බේ යහ<mark>ළුවන්, වැඩි</mark>හිටියන් හා ගුරුවරුන් සමඟ සාකච්ඡා කර විමසුම් ලබා ගන්න.

**තභභ ඳාඩභට ආදාළව උඳාාර ාරග හෑකි ඉගනුම් ආධාරා-** න තක්සලාව - [https://youtu.be/j](https://youtu.be/j2Um2mrq1nk?list=PLlyv4_Vxwl-zzLP0r-vy8KUHrmlOQHgZn)2Um2mrq1nk?list=PLlyv4\_Vxwl-zzLP0rvy8[KUHrmlOQHgZn](https://youtu.be/j2Um2mrq1nk?list=PLlyv4_Vxwl-zzLP0r-vy8KUHrmlOQHgZn) වෙනත්--

[https://youtu.be/BbfP9\\_rfs-8](https://youtu.be/BbfP9_rfs-8)

## **තභභ ඳාඩභ තුළින් ලඵාග හෑකි ඉගණුම් පල-**

- $\triangleright$  විදයුත් තැපැලහි ලක්ෂණ හඳුනා ගනියි.(To, Bcc, Cc, Attachments, Forward, Inbox, Outbox. Draft, Trash, Spam, Reply, Compose, Sent)
- $\triangleright$  "විද¤ූත් තැපෑල" හරහා සන්නිවේදනය කරයි.
- $\triangleright$  විද¤ූත් තැපෑල එදිනෙදා කටයුතු සඳහා යොදා ගනියි.

 $\triangleright$  විද¤ූත් තැපෑල ඇසුරින් දී ඇති පුශ්න වලට පිළිතුරු සපයයි.

පළාත් අධාාපන දෙපාර්තමේන්තුව - සබරගමුව - සතිපාසල

#### **ඇගයීභ / ක්තේරුාරණ ක්රභතේදය හා ආාෘතිය-**

පහත ප්රශ්න වලට පිළිතුරු සපයන්න

- <mark>1.</mark> "විද¤ූත් තැපෑල" යන්න කෙ<mark>ටියෙන් හදුන්</mark>වන්න.
- <mark>2.</mark> විද¤ූත් තැපැල් ගිණුමක් ආ<mark>රම්භ කිරීම සඳහා සුදුසු සේවා</mark> සැපයුම් වෙබ් අඩවි 5 ක් නම් කරන්න.
- 3. Attach, Forward, Repl<mark>y කු</mark>මන කාරණා සඳහා භාවිතා වන්නේ දැයි කෙටියෙන් පහදන්න.
- 4. To, CC, BCC භාවිතා වන්නේ කුමක් දැයි කෙටියෙන් ප<mark>හදන්න.</mark>
- 5. සාමානය තැපෑලට වඩා මෙමගි<mark>න් ලැබෙන වාසි 3ක් ලියන්න.</mark>

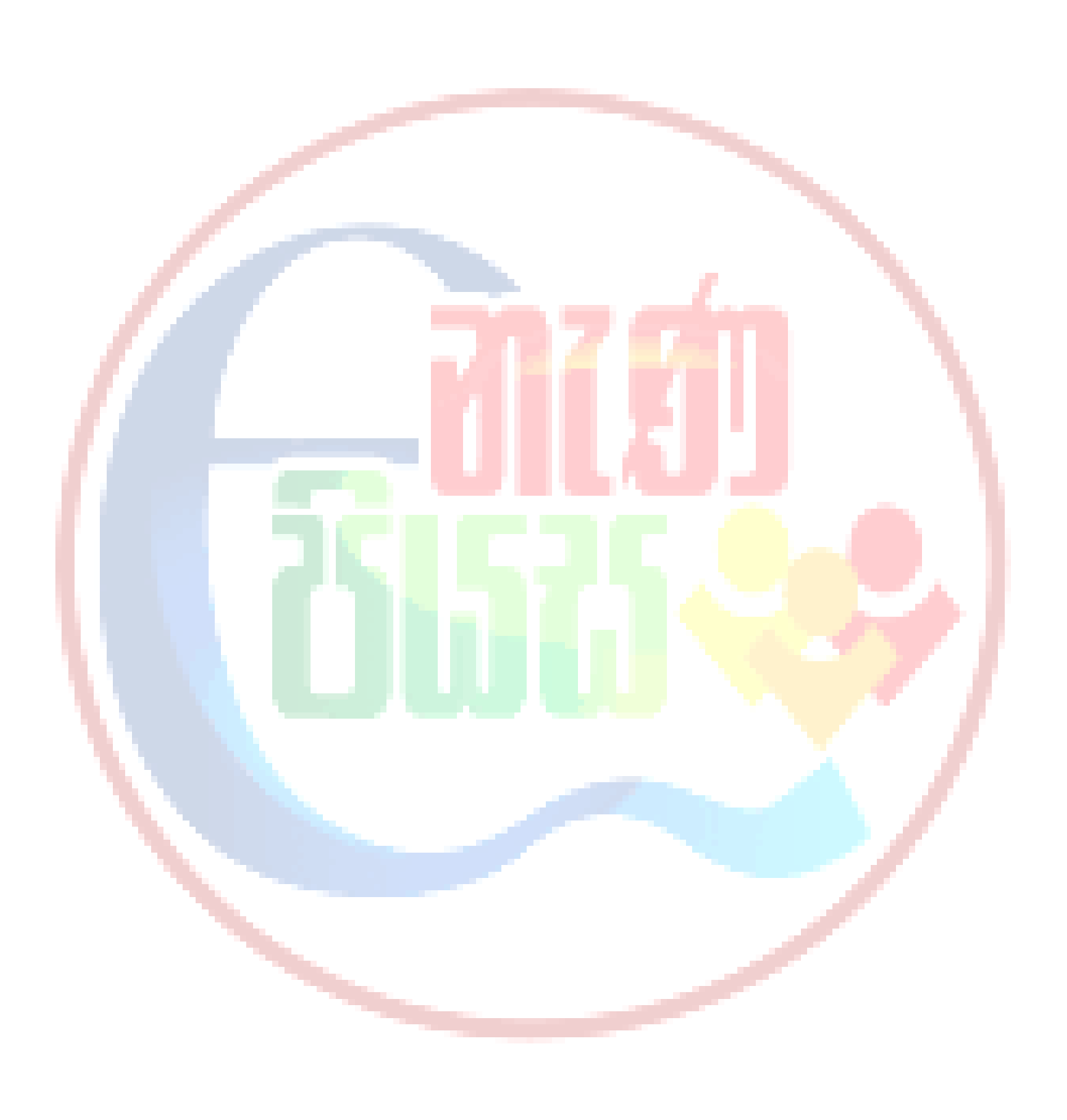